- 13 ISBN 9787113070069
- 10 ISBN 711307006X

出版时间:2006-5

页数:199

版权说明:本站所提供下载的PDF图书仅提供预览和简介以及在线试读,请支持正版图书。

## www.tushu000.com

Excel2003 ISBN 9787113070069

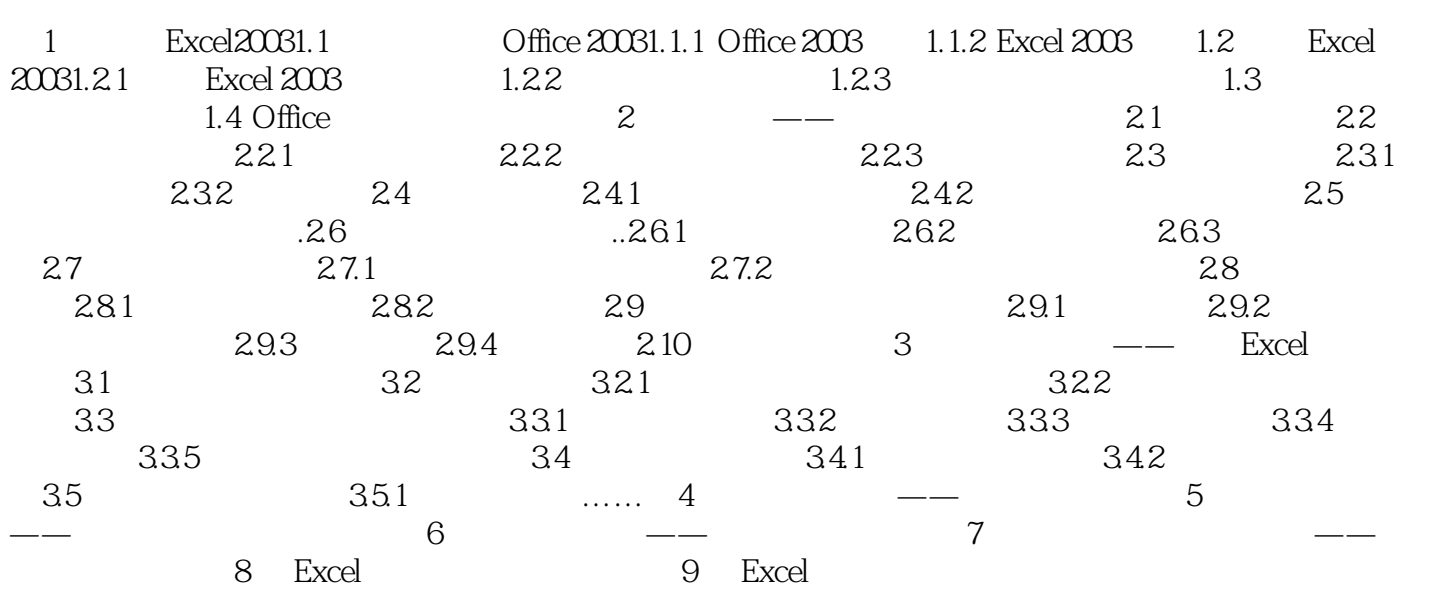

人,在我们的主线,但是我们的主线,但是我们的主线,但是我们的主线,但是我们的主线,但是我们的主线,但是我们的主线,但是我们的主线,但是我们的主线,但是我们的主线 **Excel** 9

本站所提供下载的PDF图书仅提供预览和简介,请支持正版图书。

:www.tushu000.com